# **ccc Documentation**

*Release latest*

**Jun 25, 2021**

## Documentation

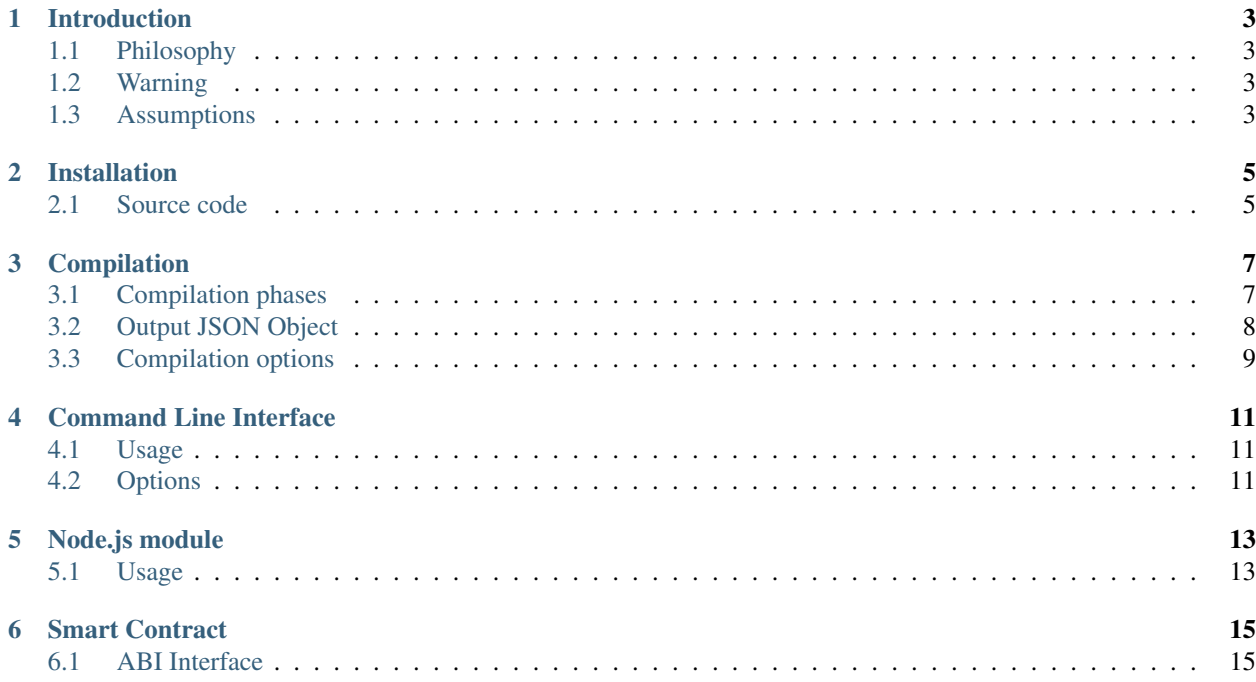

CCC is an EVM compiler which tries to offer the minimal required features to write *smart contracts* in an old fashion C style.

CCC is the name of the language as well.

## Introduction

<span id="page-6-0"></span>After exploring the available EVM compilers offered by the *open source* community, being not able to find one of them capable to satisfy me, I decided to undertake this challenging project.

## <span id="page-6-1"></span>**1.1 Philosophy**

Thinking just a while to the EVM we all can agree that it is a really *small environment*, that's why (in my opinion) an EVM *dedicated compiler* should offer the less as possible features to comfortably write *smart contracts* while keeping the generated *opcode* the more thin as possible.

## <span id="page-6-2"></span>**1.2 Warning**

I learned everithing I know about EVM reading from the internet or through reverse engineering. I have no way to say if what I read is wrong or outdated, I can't say if there are other ways to do what I discovered: *do not trust me!* If you find something wrong, outdated, or false for any other reasons, please do not hesitate to report it [on github.](https://github.com/iccicci/ccc/issues)

### <span id="page-6-3"></span>**1.3 Assumptions**

In this documentation there are several *assumptions* as the following example.

#### Assumption

 $1 + 1 = 3$ 

*Assumptions* can be read in two ways: decontextualized or in the context of CCC. If reading one of them you find it wrong, please consider the previous *[Warning](#page-6-2)*. Regardless of that, in the context of CCC they can be taken as *the truth* due to the fact that CCC is written respecting them as *the truth* should be respected.

## Installation

#### <span id="page-8-0"></span>CCC is distributed through [npm.](https://www.npmjs.com/package/cccompiler)

To install the *[Command Line Interface](#page-14-0)* issue following command:

\$ sudo npm install -g cccompiler

To install only the *[Node.js module](#page-16-0)* to use it in your own build system, issue following command:

\$ npm install -s cccompiler

## <span id="page-8-1"></span>**2.1 Source code**

Source repository is on [github.](https://github.com/iccicci/ccc)

## Compilation

<span id="page-10-0"></span>The compilation process takes in input only one file (many other files can be included through the #include *prepocessor directive*) and gives in output a *JSON Object* (called *[Output JSON Object](#page-11-0)*) containing all requested information that can be provided. The entire process is composed by a set of *phases*, executed in a sequence and everyone of which produces an output for each contract compiled. Starting *phase* can be eventually specified by *[Compilation](#page-12-0) [options](#page-12-0)*. If during the execution of a *phase* an error is generated, the process stops at the end of that *phase* and no output for that *phase* is provided (obviously no output for subsequent *phases* is provided neither).

### <span id="page-10-1"></span>**3.1 Compilation phases**

Here is the list of all *phases*, in the order they are executed. The input of the first executed *phase* is the content of the file provided in input to the whole process, while for all subsequent *phases* the output of previously executed *phase* is used as input.

#### **3.1.1 Preprocess**

Runs the CCC preprocessor. Both *input format* and *output format* are CCC.

#### **3.1.2 Compile**

Runs the CCC compiler. This *phase* produces two outputs: the abi and the assembly representation of the compiled contract(s) which is eventually used as input for next *phase*. The expected *input format* is CCC.

#### **3.1.3 Assemble**

Runs the CCC assembler which provides the opcode representation of the contract(s). Both *input format* and *output format* are assembly.

#### **3.1.4 Opcode**

Translates the assembly in the opcodes: Basically it resolves the *assembly labels* in their realtive or absolute address.

#### **3.1.5 Translate**

{

Literally translates the opcodes in the hexadecimal representation of the bytecode of the contract(s), ready to be deployed on *blockchain*.

## <span id="page-11-0"></span>**3.2 Output JSON Object**

This is a *JSON Object* with four keys. Follows an example.

```
"contracts": {
        "FirstContract": {
            "abi": [...],
            "assembly": [...],
            "bin": [...],
            "preprocessed": [...],
            "opcodes": [...]
        },
        ...
    },
    "errors": [],
    "messages": [],
    "warnings": []
}
```
#### **3.2.1 contracts**

This is a *JSON Object* where the *keys* are the names of all compiled contracts and the *values* are the output of all *phase* run during the compilation process.

#### **3.2.2 errors**

The array of all encoutered *errors*, eventually the empty array [].

#### **3.2.3 messages**

The array of all generated *messages*, eventually the empty array []. This is merely the merge of all *errors* and *warnings*.

#### **3.2.4 warnings**

The array of all encoutered *warnings*, eventually the empty array [].

## <span id="page-12-0"></span>**3.3 Compilation options**

Some options may conflict due to the fact some one of them specify the *input format* of the file or they define conflicting starting and ending *phase*.

#### **3.3.1 assemble**

Boolean - If true specifies that *input format* is in assembly and starting *phase* is Assemble.

#### **3.3.2 assembly**

Boolean - If true includes the generated assembly in the output, specifies that *input format* is in CCC and starting *phase* is Compile.

#### **3.3.3 define**

Object - Specifies a set of predefined #define *macros*. Each *key* is the name of the *macro* and relative *value* is the value of the *macro*. The *values* must be of type String, eventually the empty string "".

#### **3.3.4 opcode**

Boolean - If true includes the generated opcode in the output.

#### **3.3.5 preprocess**

Boolean - If true includes the preprocessor result in the output, specifies that *input format* is in CCC.

## Command Line Interface

<span id="page-14-0"></span>CCC *cli* is simply a *shell interface* to the *[Node.js module](#page-16-0)*. Please refer to *[Compilation](#page-10-0)* to understand how the process works.

## <span id="page-14-1"></span>**4.1 Usage**

ccc [options] file

## <span id="page-14-2"></span>**4.2 Options**

For more details about about options please refere to *[Compilation options](#page-12-0)*.

#### **4.2.1 -A –assembly**

Includes the generated assembly in the output; assumes *input format* is in CCC.

#### **4.2.2 -a –assemble**

Assemble; assumes *input format* is in assembly.

#### **4.2.3 -D<macro>[=<value>]**

Defines <macro> eventually with its <value>. Can be used multiple times to define more *macros*.

#### **4.2.4 -h –help**

Prints a quick reference help screen and exits.

#### **4.2.5 -O –opcode**

Includes the generated opcode in the output.

#### **4.2.6 -o <filename>**

The output <filename>. If omitted defaults *stdout*.

### **4.2.7 -p –preprocess**

Includes the preprocessor result in the output; assumes *input format* is in CCC.

#### **4.2.8 -v –version**

Prints ccc version and exits.

# CHAPTER<sup>5</sup>

Node.js module

## <span id="page-16-1"></span><span id="page-16-0"></span>**5.1 Usage**

```
var ccc = require('cccompiler');
var res = ccc(filename, options);
console.log(res.contracts.contractName.preprocessed);
```
Where filename is the name of the file to compile, options are described in *[Compilation options](#page-12-0)* and return value is *[Output JSON Object](#page-11-0)*.

## Smart Contract

## <span id="page-18-1"></span><span id="page-18-0"></span>**6.1 ABI Interface**

For ABI specification please refer to [Solidity ABI specification.](https://solidity.readthedocs.io/en/latest/abi-spec.html)